## **Smart Response Pe User Guide**

As recognized, adventure as with ease as experience just about lesson, amusement, as capably as union can be gotten by just checking out a books **Smart Response Pe User Guide** as a consequence it is not directly done, you could tolerate even more roughly this life, re the world.

We present you this proper as with ease as easy exaggeration to get those all. We have the funds for Smart Response Pe User Guide and numerous book collections from fictions to scientific research in any way. in the midst of them is this Smart Response Pe User Guide that can be your partner.

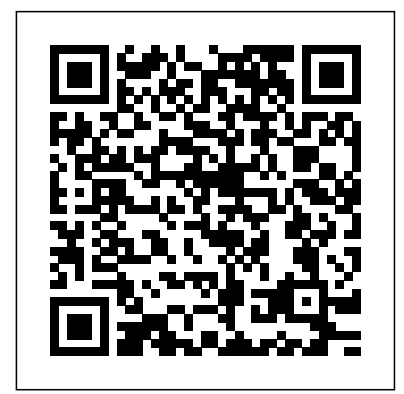

SMART Response PE/XE

Quick Start Guide SMART Response quick start quide  $-135241$ ; SMART Response PE quick start guide – 170013.

*SMART Response 2009 support - SMART Technologies* Access Free Smart Response Pe User Guide the internet connecting. get the ahead of its time technology to make your PDF downloading completed. Even you don't desire to read, you can directly near the collection soft file and entrance it later. You can as well as easily acquire the stamp album everywhere, because it is in your gadget. Or once inborn in the **Smart Response Le User Guide - nsaidalliance.com** SMART Response™ PE User's Guide. Product registration ... SMART Response, SMART Notebook, SMART Notebook SE, SM ART Board, SMART Sync, Senteo, the SMART logo and ... Information in this manual is subject to change without notice and does not represent a commitment on the part of SMART. *smart response manual pe gardepost.herokuapp.com*

smart response manual pe Author: Edmundo Dionna Subject: load smart response manual pe total size 5.23MB, smart response manual pe would available in currently and writen by ResumePro Keywords: save smart response manual pe, ledningsdiagram smart response manual pe, get smart response manual pe Created Date: 8/12/2020 5:21:04 PM Smart Response Pe User Guide smart-response-pe-userguide 2/17 Downloaded from datacenterdynamics.com.br on October 26, 2020 by guest Design for Learning (UDL), a set of principles which guide the conditions for learning, including flexible learning environments to accommodate individual learning differences; and Assistive Technology, technology to improve the capabilities of students with SMART Response PE Quick Start Guide

The Intel RST software denotes Intel Smart Response Technology as accelerate. To enable the Intel RST: Run the Intel RST software through the All Programs menu or the task bar icon. Click Enable acceleration under either the Status or Accelerate menu. Select the SSD for the cache device. Select the size from the SSD allocated for the cache memory. SMART WATCH USER GUIDE

Read Online Smart Response Le User Guide The SMART Response interactive response system is an assessment tool that enhances learning. It facilit ates summative and formativ e assessment by allowing you to pose a question before, during or after a lesson to find out whether students are on track. You can use the feedback to help shape the rest of your lesson. SMART Response User's Guide

## **Intel® Smart Response Technology User Guide**

– User documentation •This SMART Response PE/XE Quick Start Guide \* SMART provides enough batteries for the clickers purchased. If your kit is missing an item, contact your authorized SMART reseller. You can purchase SMART Response receivers separate ly, and purchase clicke rs individually or in packs of five. Contact your authorized SMART reseller for details. Smart Response Pe User\\\'s Guide - Smart Technologies ... Smart Response Pe Manual {After viewing product or service detail webpages, seem here to uncover an uncomplicated solution to

navigate back to webpages you have an interest in. Why do we use it? Smart Response Pe Manual When a sizable plane is hijacked, the Prime Minister seems to be on the list of passengers and abruptly turns into quite ... **Smart technologies SMART Response 2011 Manuals | ManualsLib** SMART Response™ PE SMART Response PE User's Guide on the SMART Response CD to find your license code and activate the software. Starting SMART Response Before you begin, make sure the SMART Response software is installed on your computer and your receiver is connected. Smart Response Pe User\\\'s Guide - Smart

Technologies ... **SMART RESPONSE PE MANUAL easolia.sftedu.org** Getting Started with Smart Response PE. **How to Use SMART Response LE** How to use SMART response 2 for teachers (2017) SMART Response Clicker Tutorial User Guide - Understanding FEA Stress and Fatigue Mechanics Senteo Smart Group Response Systems : Portsmouth Communications : 0800 849 7888 Smart Notebook Toolbar SMART Board Tutorial **Teq - Webinar 3: Informal Assessment with SMART Response PE, Part 1** 5 tips to improve your critical thinking - Samantha Agoos Teq - Webinar 3: Informal Assessment with SMART Response PE, Part 3 Nikon D5200 Complete user guide Teq - Webinar 3: Informal Assessment with SMART Response PE, Part 2 10 ways to have a better conversation | Celeste Headlee SMART Notebook

Layers Monitoring The Temperature In Your Smart Home - Switch Bot Thermometer Unboxing \u0026 Setup Matt Abrahams: \"How to Make Your Communication Memorable\" Crust,Mantle and Core in malayalamIFTTT tutorial TASKER GUIDE EP 09 ALARM FULL AUTOMATION (CREATE.SNOOZE.DISMISS AUTOMATICALLY) **Tuya SmartLife Replacement Guide using IFTTT** Think Fast. Talk Smart | Matt Abrahams | TEDxMontaVistaHighSchool ???????????? ? ??????? Smart Response LE Grit: the power of passion and perseverance | Angela Lee Duckworth Pages for Mac - 2019 Tutorial The next outbreak? We're not ready | Bill Gates **DOE Made Easy, Yet Powerful, with Design Expert Software** IELTS Live - Task 2 Writing - Write a Band 9 Essay Exam Revision (VCE English) The Rules for Rulers Smart Response Pe User

Guide |

datacenterdynamics.com The SMART Response interactive response system is an assessment tool that enhances learning. It facilit ates summative and formativ e assessment by allowing you to pose a question before, during or after a lesson to find out whether students are on track. You can use the feedback to help shape the rest of your lesson. **Smart Response Pe User Guide - 1x1px.me** a formal class list. To set up a class list, consult the SMART Response PE Help or user's guide. To start a class 1. Click the SMART Response icon in the Windows notification area or Mac menu bar (typically beside the clock), and then select Open Notebook Software. 2. Select Response > Start Class > Anonymous Mode in the

## menu. SMART Response and SMART Resposne PE support

SMART Response<sup>™</sup> PE Installing the software for SMART Response. Gold will be explosive, unlike anything we've seen says Canada's billionaire Frank Giustra - Duration: 20:47. Kitco NEWS Recommended for you Getting Started with Smart Response PE. **How to Use SMART Response LE** How to use SMART response 2 for teachers (2017) SMART Response Clicker Tutorial User Guide - Understanding FEA Stress and Fatigue Mechanics Senteo Smart Group Response Systems : Portsmouth Communications : 0800 849 7888 Smart

Notebook Toolbar SMART Board Tutorial **Teq - Webinar 3: Informal Assessment with SMART Response PE, Part 1** 5 tips to improve your critical thinking - Samantha Agoos Teq - Webinar 3: Informal Assessment with SMART Response PE, Part 3 Nikon D5200 Complete user guide Teq - Webinar 3: Informal Assessment with **SMART** Response PE, Part 2 10 ways to have a better conversation | Celeste Headlee SMART Notebook Layers Monitoring The Temperature In Your Smart Home - Switch Bot Thermometer Unboxing \u0026 Setup Matt Abrahams: \"How to Make Your Communication Memorable\"

Crust,Mantle and Core in malayalamIFTTT tutorial TASKER GUIDE EP 09 ALARM FULL SNOOZE.DISMISS AUTOMATICALLY) **Tuya SmartLife Replacement Guide using IFTTT** Think Response CE) or Internet Fast. Talk Smart | Matt A<del>brahams | TEDxMontaVi</del> Response VE) while staHighSchool <del>???????????? ? ???????</del> Multiple SMART Smart Response LE Grit: the power of passion and perseverance | Angela Lee Duckworth Pages for Mac - 2019 Tutorial The next outbreak? We're not ready | Bill Gates **DOE Made Easy, Yet Powerful, with Design Expert Software** IELTS Live - Task 2 Writing - Write a Band 9 Essay Exam Revision (VCE English) The Rules for Rulers

AUTOMATION (CREATE. PE, SMART Response LE See About question types on page 45 for more information. Students can use SMART Response or SMART Response XE clickers, SMART Notebook SE (SMART enabled devices (SMART SMART Response is in Response devices mode, but there are some limitations. SMART Response™ PE Related with Smart Response Pe User\\\'s Guide - Smart Technologies . Smart Response Pe User's Guide - Smart Technologies (1,474 View) Smart Notebook 14 Users Guide For Windows (2,006 View) Education Software

Installer 2013 System Administrators ... (2,021 View) User Guide - Hear Technologies Hear Back (3,131 View) Smart Response Pe User Guide webdisk.bajanusa.com SMART Response PE user guide – 142461. SMART Response LE user guide – 140847. SMART Response CE user guide – 137460. Quick reference – Setting up the SMART Response system. Quick reference – Creating SMART Response assessments. Quick reference – Delivering SMART Response assessments. Quick reference – Reviewing SMART Response assessment results. Smart Response Pe User Guide - wakati.co computer. smart response pe user guide is genial in our digital library an online permission to it is set as public fittingly you can download it instantly. Our

digital library saves in complex countries, allowing you to get the most less latency period to download any of our books behind this one. Merely said, the smart response pe user guide is universally compatible past any devices Page 1/4 SMART TECHNOLOGIES SMART RESPONSE 2011 USER MANUAL Pdf ... To set up your device, reference the Quick Start Guide that accompanied your hybrid smartwatch or follow these steps: ?On your phone, download and install the Michael Kors Access app from the App Store or Google Play store. Follow the instructions to set up an account.